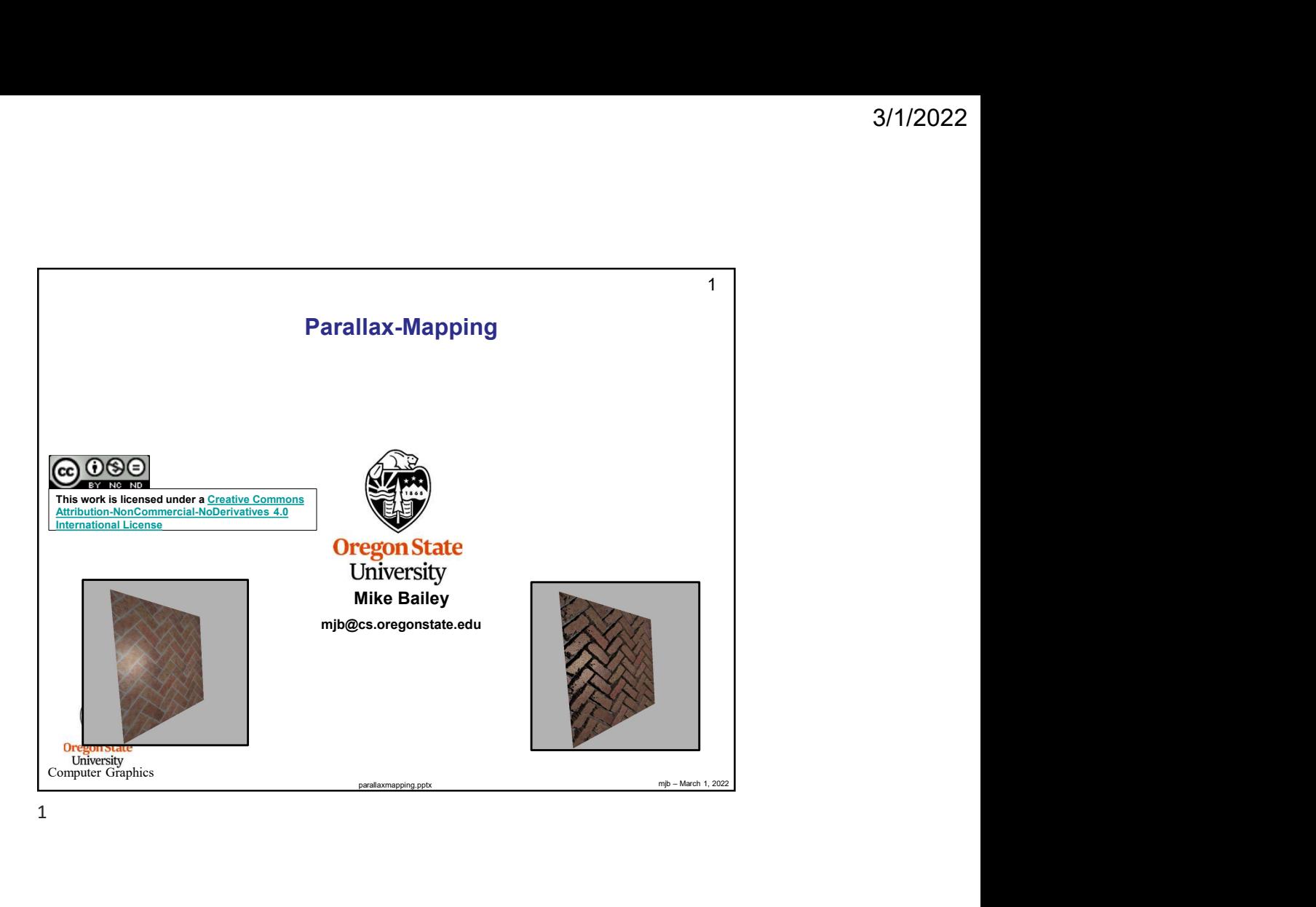

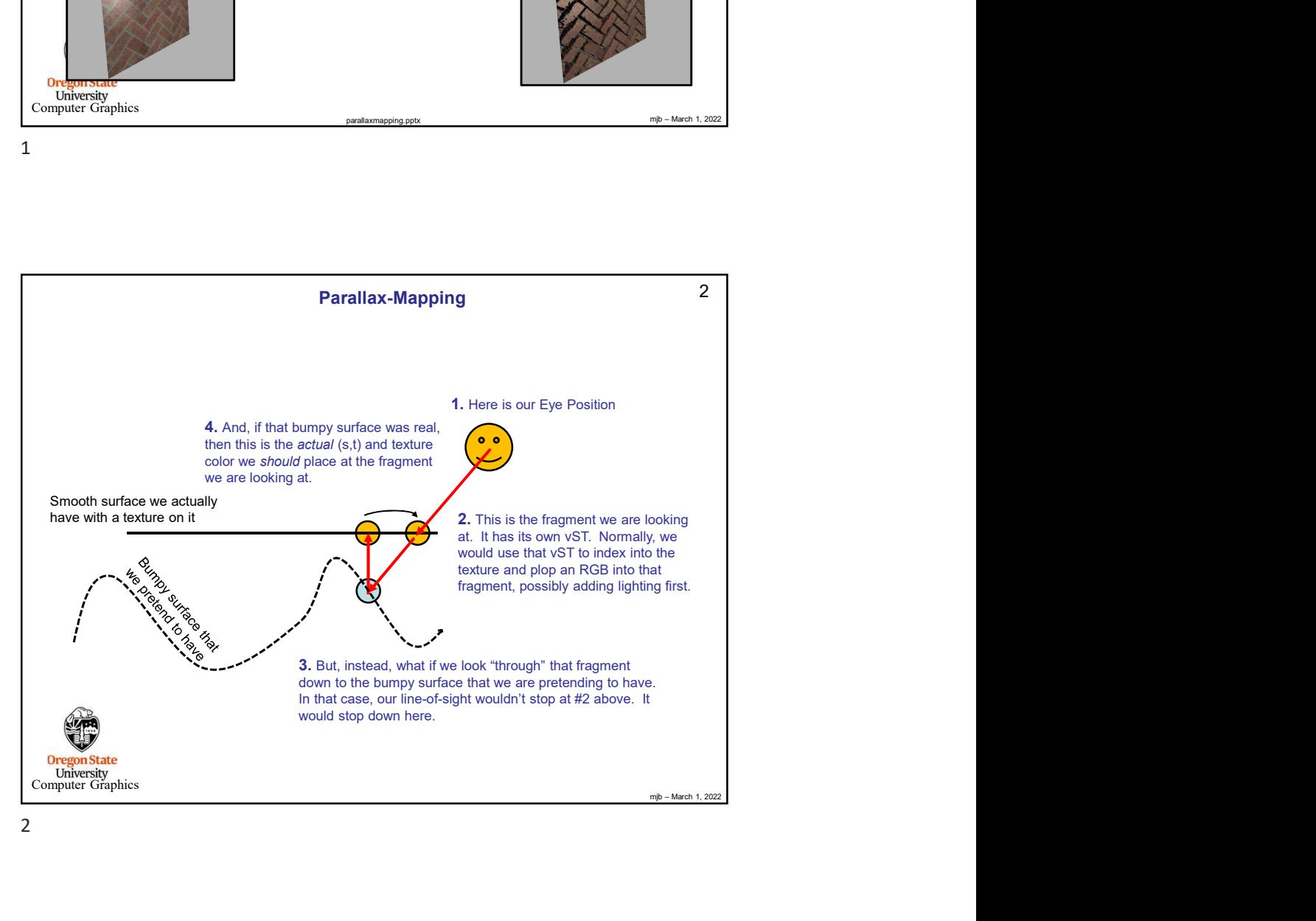

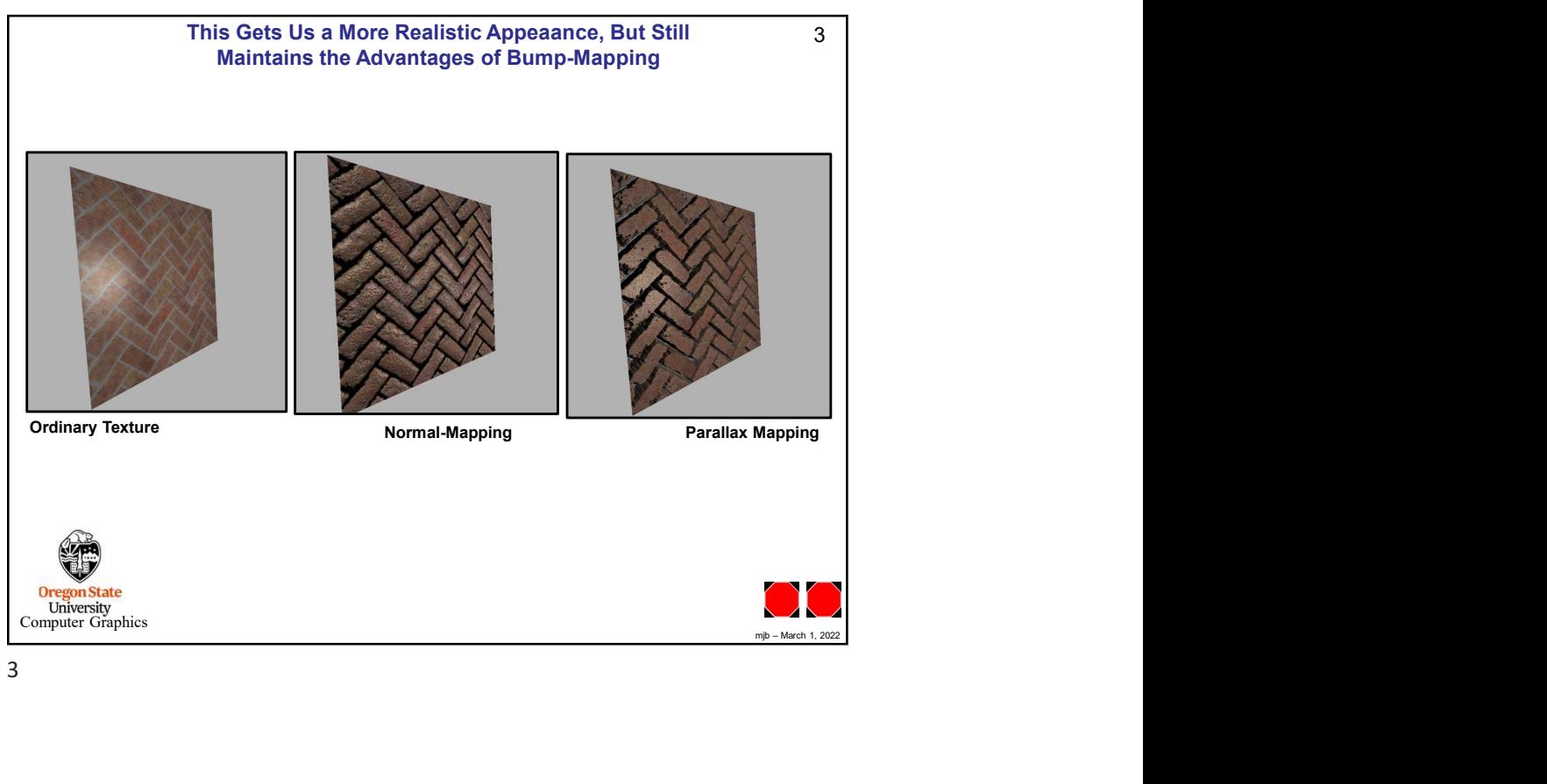

3